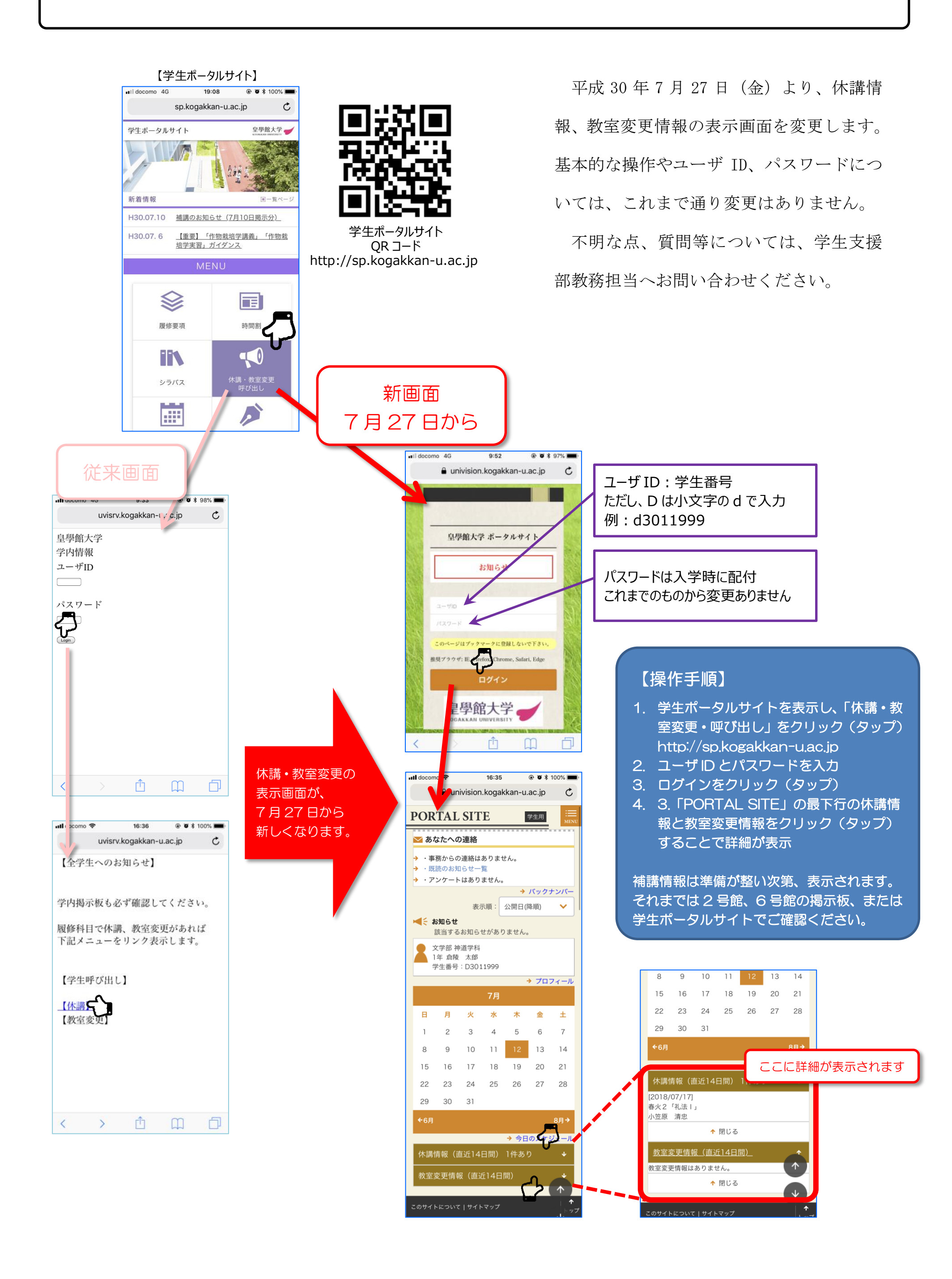

## 休講・教室変更情報等の新画面について